# **GONG - Correccion - Mejora #5066**

## **Incluir botón de copiado de token personal**

2023-09-25 12:52 - Santiago Ramos

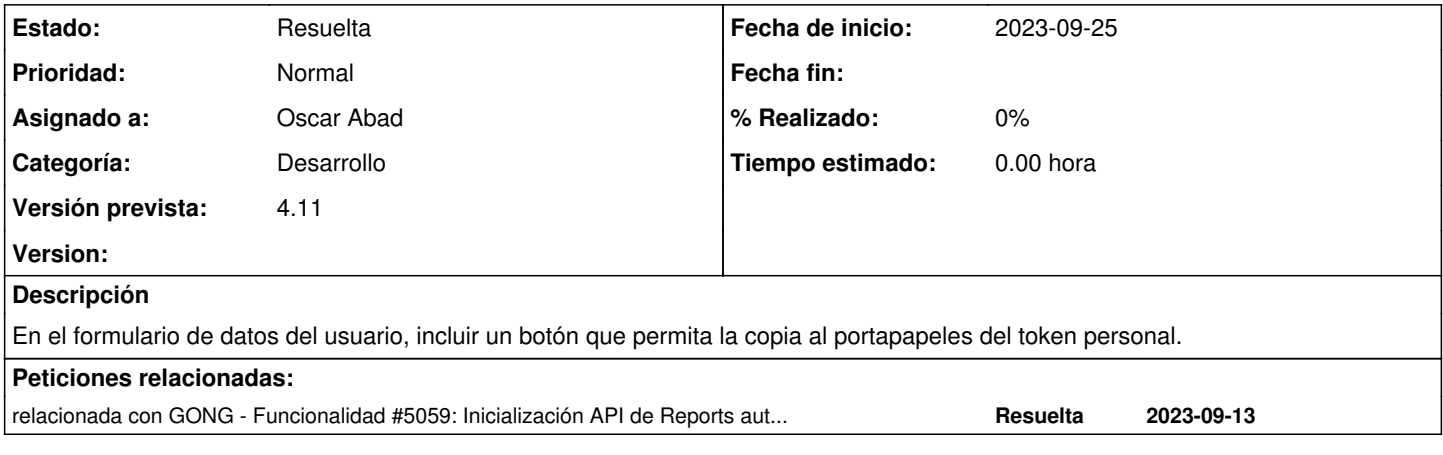

### **Histórico**

#### **#1 - 2023-09-25 12:52 - Santiago Ramos**

*- Añadido relacionada con Funcionalidad #5059: Inicialización API de Reports autenticada mediante Personal Access Token*

### **#2 - 2023-09-26 15:34 - Oscar Abad**

*- Asignado a establecido a Oscar Abad*

## **#3 - 2023-09-27 11:00 - Oscar Abad**

*- Estado cambiado Nueva por Resuelta*